SIIC826009 - A0FEDC0 - REGISTRO PROTOCOLLO - 0002302 - 11/02/2022 - II.10 - E

- **Oggetto:** ELEZIONI RSU 2022: presenta la lista di scuola entro il 25 Febbraio! Moduli e Istruzioni
- **Data ricezione email:** 11/02/2022 11:29
- **Mittenti:** Unicobas Livorno Gest. doc. Email: info@unicobaslivorno.it
- **Indirizzi nel campo email 'A':** Unicobas Livorno <info@unicobaslivorno.it>
- **Indirizzi nel campo email 'CC':**
- **Indirizzo nel campo 'Rispondi A':** Unicobas Livorno <info@unicobaslivorno.it>

### **Allegati**

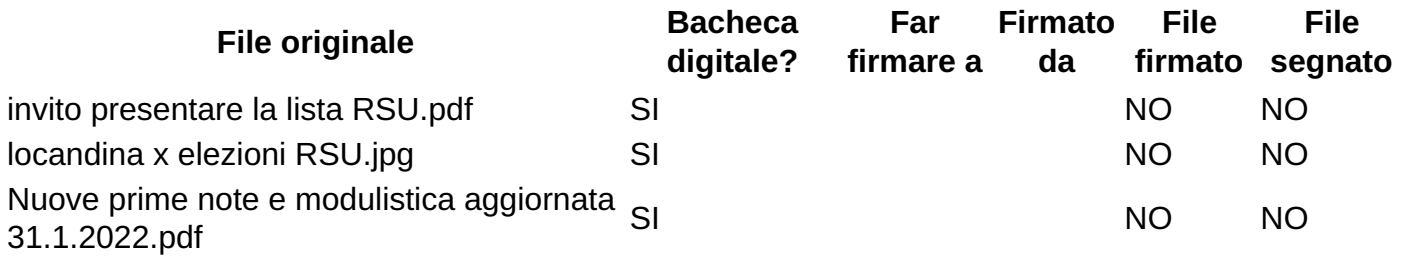

### **Testo email**

# **UNICOBAS SCUOLA E UNIVERSITA'**

### **Aderente alla Confederazione Italiana di Base**

Sede regionale via Pieroni 27 - 57123 LIVORNO – Tel. 0586 210116

Sito regionale: www.unicobaslivorno.it e-mail: info@unicobaslivorno.it

## **ELEZIONI RSU 2022: PRESENTA LA LISTA DI SCUOLA**

# **ENTRO IL 25 FEBBRAIO !!! MODULI E ISTRUZIONI**

Per la libertà d'insegnamento e d'apprendimento. Per abrogare la pessima scuola di Renzi e la riforma Gelmini. Scelta della sede per tutti. No all'organico potenziato come "magazzino supplenze": titolarità di istituto e sulla classe per tutti. Per l'espansione del tempo pieno. Per una

scuola veramente autonoma, pubblica e laica. Contro i finanziamenti alle private PER la creazione del Consiglio Superiore della Docenza elettivo. Contro: confusione dei ruoli, valutazioni INVALSI

e dai Dirigenti, scuola-azienda. PER il preside elettivo e l'anno sabbatico. Contro le clientele e la chiamata per "competenze". PER un ruolo unico professionale.

NO ALLE CLASSI POLLAIO: con la pandemia assumeree ridurre a 15 i gruppi-classe.

Sanificazione aria e trasporti dedicati. INGRESSO GRATIS in tutti i musei, mostre, cinema e teatri. PER un doppio canale che garantisca l'assunzione di tutti i precari. ATA: indennità di coadiuzione educativa; assunzione di 30mila collaboratori e 9mila amministrativi. Giustizia per gli ATA ex SIIC826009 - A0FEDC0 - REGISTRO PROTOCOLLO - 0002302 - 11/02/2022 - II.10 - E

EELL. Ruolo docente e bonus per gli educatori. No all'alternanza scuola-lavoro in mano all'impresa. Pensionabilità a 62 anni

Contro l'omologazione: USCITA dall'area impiegatizia con contratto specifico per (tutta) la scuola. Il Dl.vo 29/93 ha eliminato, per legge, ruolo, scatti d'anzianità ed aumenti superiori all'inflazione programmata: è la privatizzazione del rapporto di lavoro nel P.I. Occorre invece riconoscere la dimensione particolare della scuola.

Confederali e SNALS sono stati artefici dell'operazione, per i Co.Ba.S. non si deve uscire dal P.I., l'ANIEF è muta, la Gilda vuole un contratto separato fra Ata e Docenti (sempre interno al P.I.). Solo con un contratto statale specifico potremo riavvicinarci alle retribuzioni europee (Docenti ed Ata). Vogliamo subito 500 euro medi di aumento per tutti.

### **SCARICA I MODULI ALLEGATI E PRESENTA LA LISTA UNICOBAS NELLA TUA SCUOLA**:

se non la presenti non la puoi votare! Le elezioni RSU sono l'occasione per cambiare: non te le lasciar sfuggire. Cambiando la tua scuola puoi cambiare tutto: queste elezioni decidono chi

ti rappresenta per 3 anni anche a livello nazionale

### **NUOVE NOTE ELEZIONI RSU 2022**

Le regole e la modulistica necessaria per presentare le Liste s'è semplificata. Il nuovo protocollo d'intesa non è stato ratificato e tutto è tornato come è sempre stato dal 2000. Cosa va fatto ora.

ATTENZIONE: La LISTA deve ESSERE PRESENTATA DALL'1 AL 25 FEBBRAIO e potrà essere presentata SOLO CON ALLEGATO IL CONFERIMENTO DELLA DELEGA A PRESENTARLA da parte dell'Unicobas QUI ALLEGATA (punto 2).

SE, COME è auspicabile, PRESENTA LA LISTA UN COLLEGA DELLA VOSTRA SCUOLA:

Far compilare LA LISTA (primo allegato del file Pdf che scaricate da questa mail). Attenzione: nel primo riquadro in alto inserire I CANDIDATI o IL CANDIDATO (con tutti i dati richiesti – senza almeno un candidato la lista non può essere presentata).

Nel secondo riquadro al centro inserire tutti i dati E LE FIRME dei sottoscrittori della Lista (ANCHE QUELLE DEI CANDIDATI).

Nell'ultimo riquadro in basso inserire il nome del PRESENTATORE DELLA LISTA, e farla autenticare dal Dirigente Scolastico al momento della presentazione. Poi farsi consegnare una fotocopia della Lista e tutto ciò che è stato consegnato insieme alla Lista, con il timbro dell'autentica, la data e l'ora di consegna ed il numero di protocollo.

#### TUTTO QUESTO MATERIALE DEVE ESSERE MANDATO IN COPIA VIA MAIL ALL'UNICOBAS all'indirizzo [info@unicobaslivorno.it](mailto:info@unicobaslivorno.it) SIIC826009 - A0FEDC0 - REGISTRO PROTOCOLLO - 0002302 - 11/02/2022 - II.10 - E

La Lista deve comunque essere accettata, nei primi giorni della procedura elettorale (fino al 10 febbraio) la Commissione Elettorale ancora non s'è formata, quindi la Lista deve venire accettata dal Dirigente Scolastico.

2)CONSEGNARE INSIEME ALLA LISTA IL CONFERIMENTO DELLA DELEGA A PRESENTARLA da parte dell'Unicobas indirizzata sia alla Scuola ed alla Commissione Elettorale che al Presentatore della Lista (secondo allegato del file Pdf che scaricate da questa mail).

3)Se già l'ha individuato, il presentatore della Lista NOMINA SUBITO il/la collega che desiderate faccia parte della Commissione Elettorale di Istituto (e che lavorerà per preparare elezioni con esonero dal servizio), USANDO il modulo allegato (terzo allegato del file Pdf che scaricate da questa mail), ALTRIMENTI LO FARÀ nei giorni successivi (ma entro il 25 febbraio)

4)Se già l'ha individuato, il presentatore della Lista NOMINA SUBITO il/la collega che desiderate faccia da SCRUTATORE NEL/NEI SEGGIO/I ELETTORALI dell'Istituto (il quale scruterà le schede con esonero dal servizio), USANDO il modulo allegato (quarto allegato del file Pdf che scaricate da questa mail), ALTRIMENTI LO FARÀ nei giorni successivi (ma entro il 25 febbraio).

\*SOLO IN CASI ESTREMI (ovvero se non si trovasse nessun collega disponibile a fare il presentatore) è possibile decidere di FAR PRESENTARE LA LISTA DIRETTAMENTE DALL'UNICOBAS. Se volete fare così FATECELO SAPERE PRESTISSIMO. In tal caso TUTTI I MODULI VANNO RIEMPITI come detto, ma NON NELLE PARTI RELATIVE AL PRESENTATORE.

### **NEL CASO SI VOGLIA FAR PRESENTARE LA LISTA DIRETTAMENTE DAL SINDACATO:**

1)Far compilare LA LISTA (primo allegato del file Pdf che scaricate da questa mail). Attenzione: nel primo riquadro in alto inserire I CANDIDATI o IL CANDIDATO (con tutti i dati richiesti). Nel secondo riquadro al centro inserire tutti i dati E LE FIRME dei sottoscrittori della Lista (ANCHE QUELLE DEI CANDIDATI). NON INSERIRE IL NOME DEL PRESENTATORE DELLA LISTA (lo farà l'Unicobas). MANDATE all'Unicobas PRESTO una fotocopia della Lista.

Seguiranno istruzioni in caso si trovi anche lo scrutatore ed il membro della commissione elettorale.